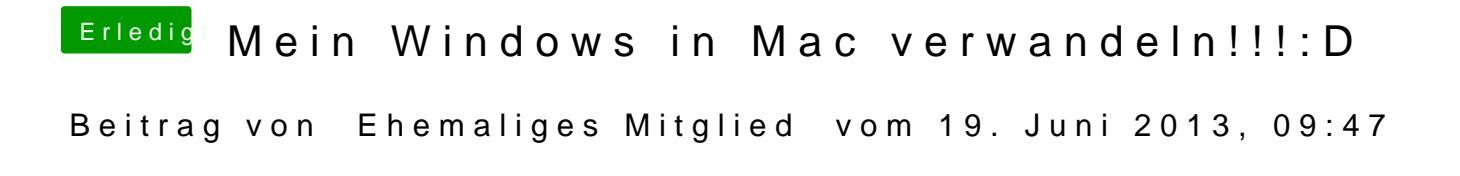

Du hast das falsche iBoot, Du brauchst iBoot Ivy Bridge.